## **PSG**

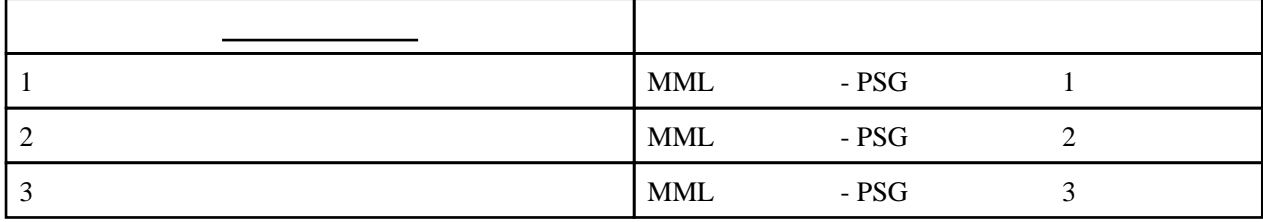

 $\overline{\phantom{a}}$ 

 $\overline{\phantom{a}}$  MML  $\overline{\phantom{a}}$ 

 $\blacksquare$ 

 $\lbrack - \rbrack$ 

1 l4 cdefgab>c1

; PSG 1 1 14 cdef gab>c1

 $[$   $]$ 

123 l4 cdefgab>c1

; PSG 1 3 1 2 3 ;  $\blacksquare$  4 cdef gab $\gt$ c1

 $[-1]$ 

 1 v15 2 v12 D2 r8. 12 cdefgab ; PSG 1 1 v15 cdefgab

;PSG 2 2 v12 D2 r8. cdefgab  $\mathcal{L}$  ;  $\mathcal{L}$  ,  $\mathcal{L}$  ,

MML